## m **ELFDA** Task Force EUROPEAN FUSION DEVELOPMENT AGREEMENT **INTEGRATED TOKAMAK MODELLING** European Transport Worflow: **first results validation and benchmark**

cadarache

i

V. Basiuk[1], Ph. Huynh[1], D. Coster [2], F. Imbeaux[1], D. Kalupin [3], G. Pereverzev [2], G. Huysmans[1], O. Sauter[4], C. Konz[2] and contributors to the ITM-TF work programme

station, and **platform supporting the supportion of the component of the component of the component of the component of the component of the component of the component of the component of the component of the component of** [1] CEA, IRFM, F-13108 Saint-Paul-lez-Durance, France. [2] Max-Planck-Institut für Plasmaphysik, EURATOM-IPP Association, Garching, Boltzmannstr. 2, D-85748, Garching, Germany [4] CRPP, EPFL Lausanne, Switzerland

**The European Integrated Tokamak Modelling Task Force (ITM-TF) is developing a new type of fully modular and flexible integrated tokamak simulator. This simulator allows assembling elementary physics modules together, combining them graphically into arbitrarily complex and flexible physics workflows. The "workflow" is the suite of calculations carried out during a simulation. One of the first applications of the simulator is to build the European Transport Solver (ETS[1]), which will be the next version of already existing Integrated Core Transport codes such as ASTRA, JETTO and CRONOS. Though the capability of the simulator goes well beyond this application, designing graphically the physics workflow for solving integrated core transport equations is both a challenge and an occasion to demonstrate the possibilities of the simulator**

Construction of actors from Fortran, C, C++ *<del>•</del>* graphical **interface FC2K Launch of MatLab**

 $\circ$   $\bullet$   $\bullet$ 

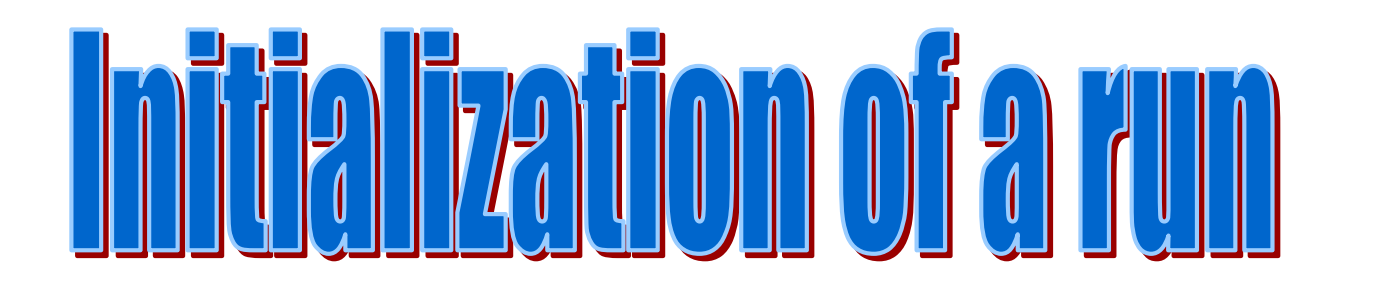

**Kepler provides a graphical user interface and a run--time engine that can execute workflows either from within the graphical interface or from a command line.**

> • Add other transport equations (in progress, **fortran workflow exists)**

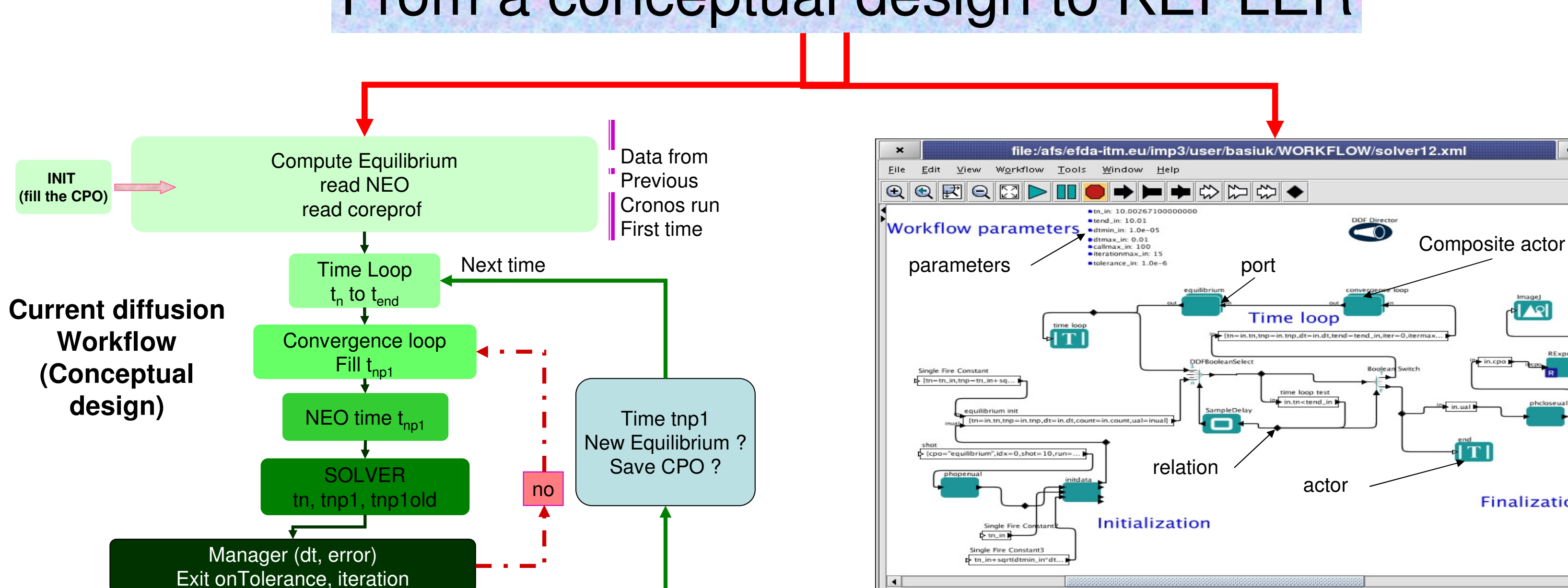

yes

## From a conceptual design to KEPLER

## 

Total current profile

noticule noteutitle ineruco

**Finalization** 

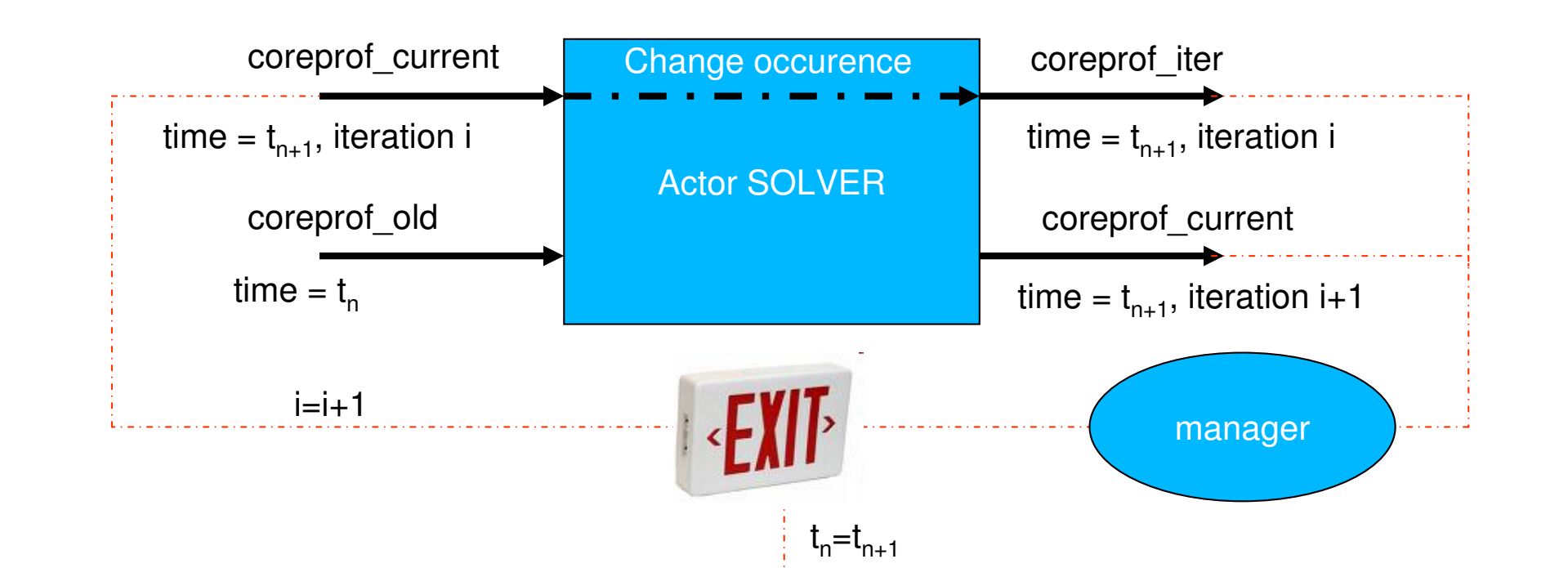

**Time loop and convergence loop exists in KEPLER Schematic view of one solver Actor (CPO "coreprof" with occurrences)**

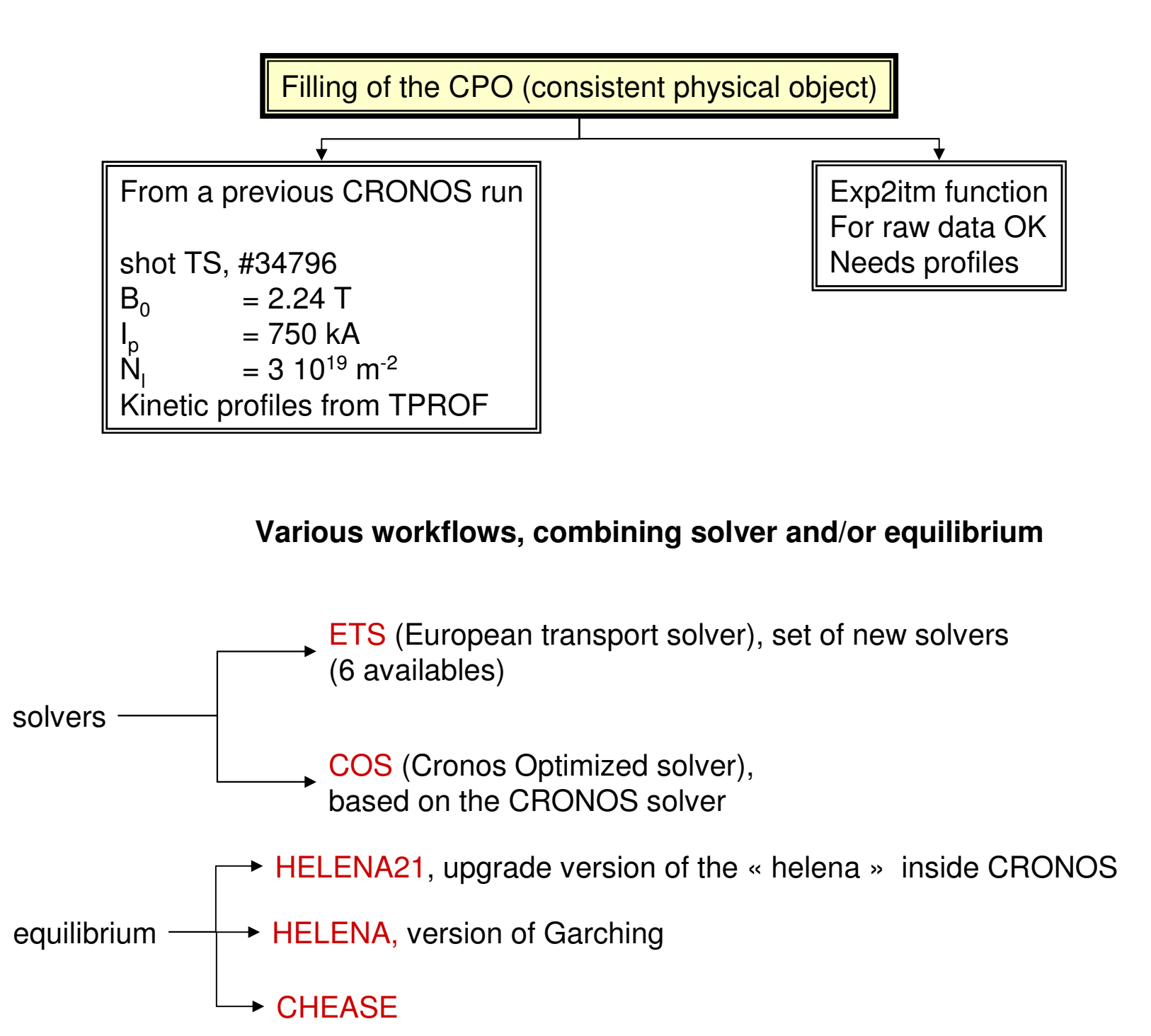

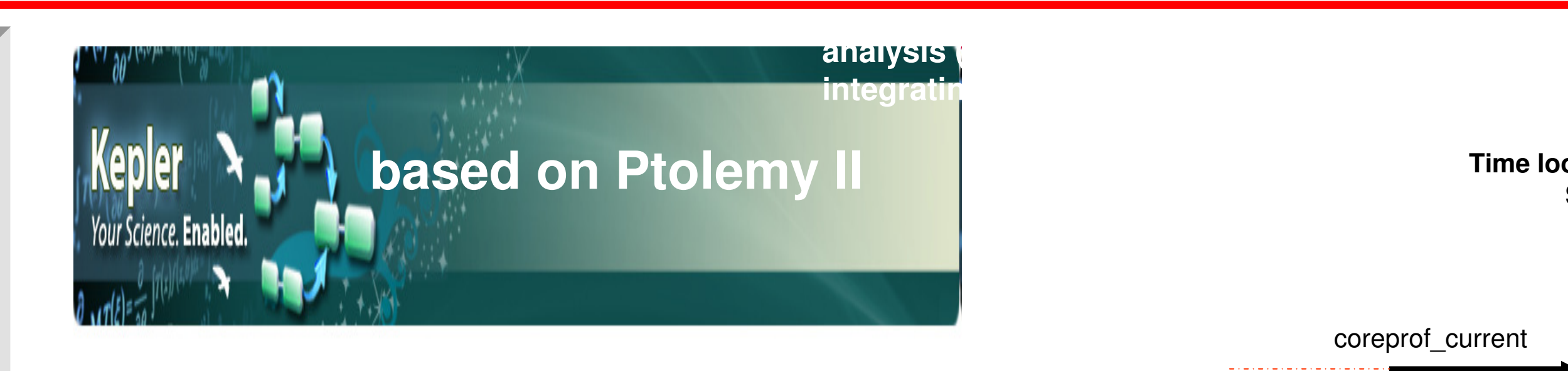

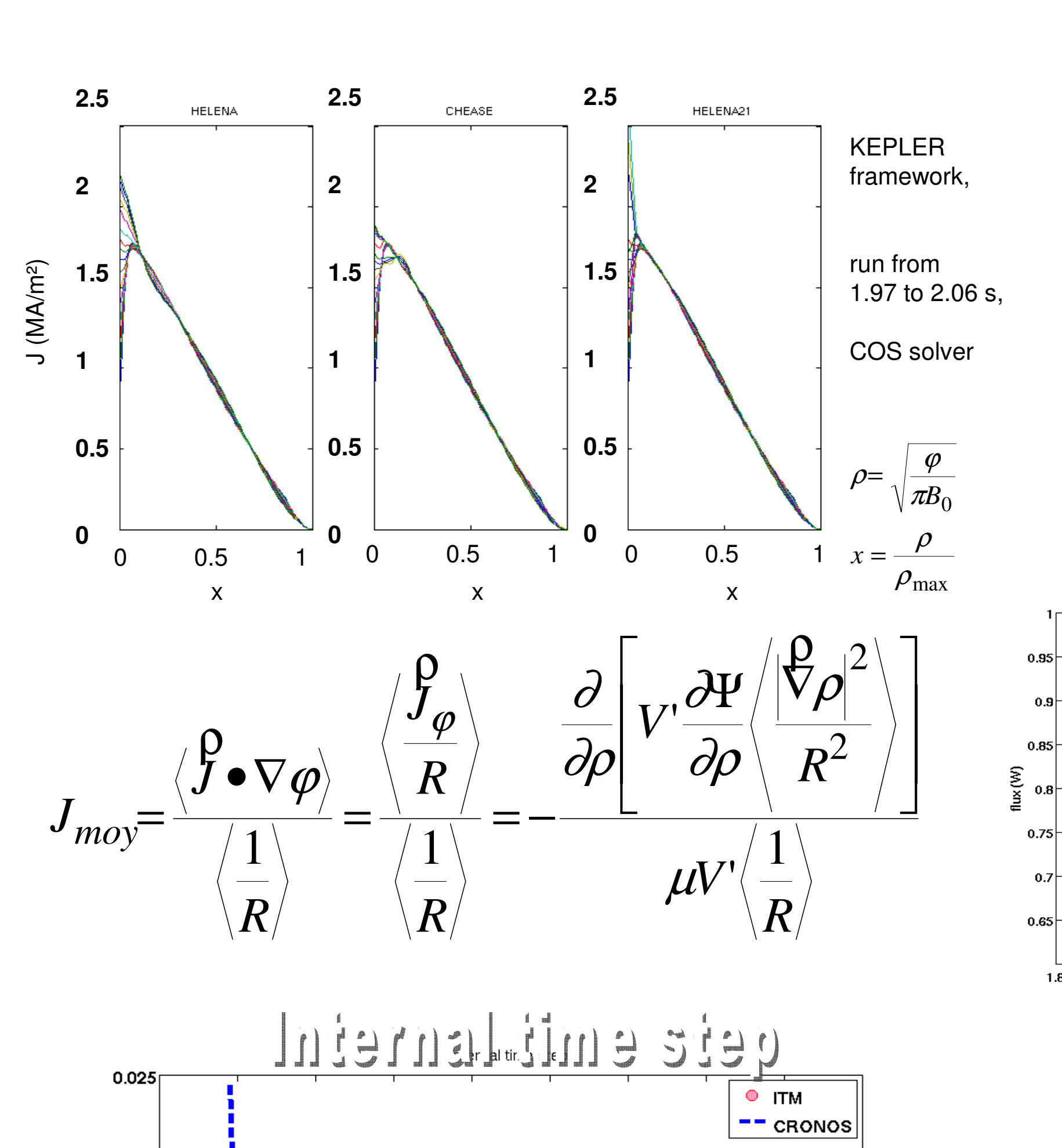

## g profile

- **kepler workflows addressing current diffusion equation are running**
- **benchmark against CRONOS**
- **interchanging actor**

 $1.8$ 

 $3.6$ 

 $3.4$ 

 $2.2$ 

 $2.4$ 

 $2.6$ 

 $2.8$ 

 $\mathbf{3}$ 

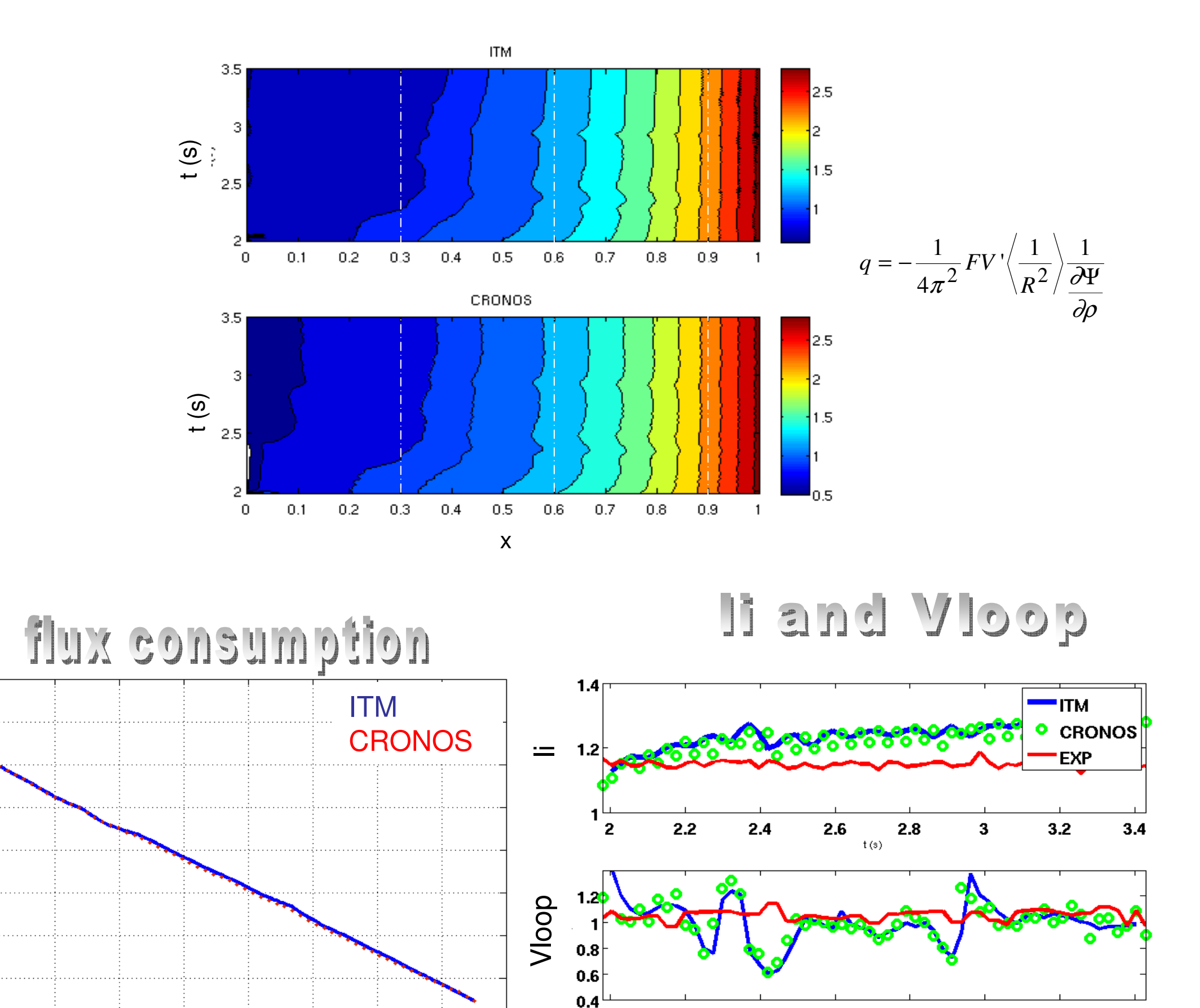

 $2.2$ 

 $2.4$ 

This work, supported by the European Communities under the contract of Association between EURATOM and CEA, was carried out within the framework of the European Fusion Development Agreement. The views and opinions expressed herein do not necessarily reflect those of the European Commission.

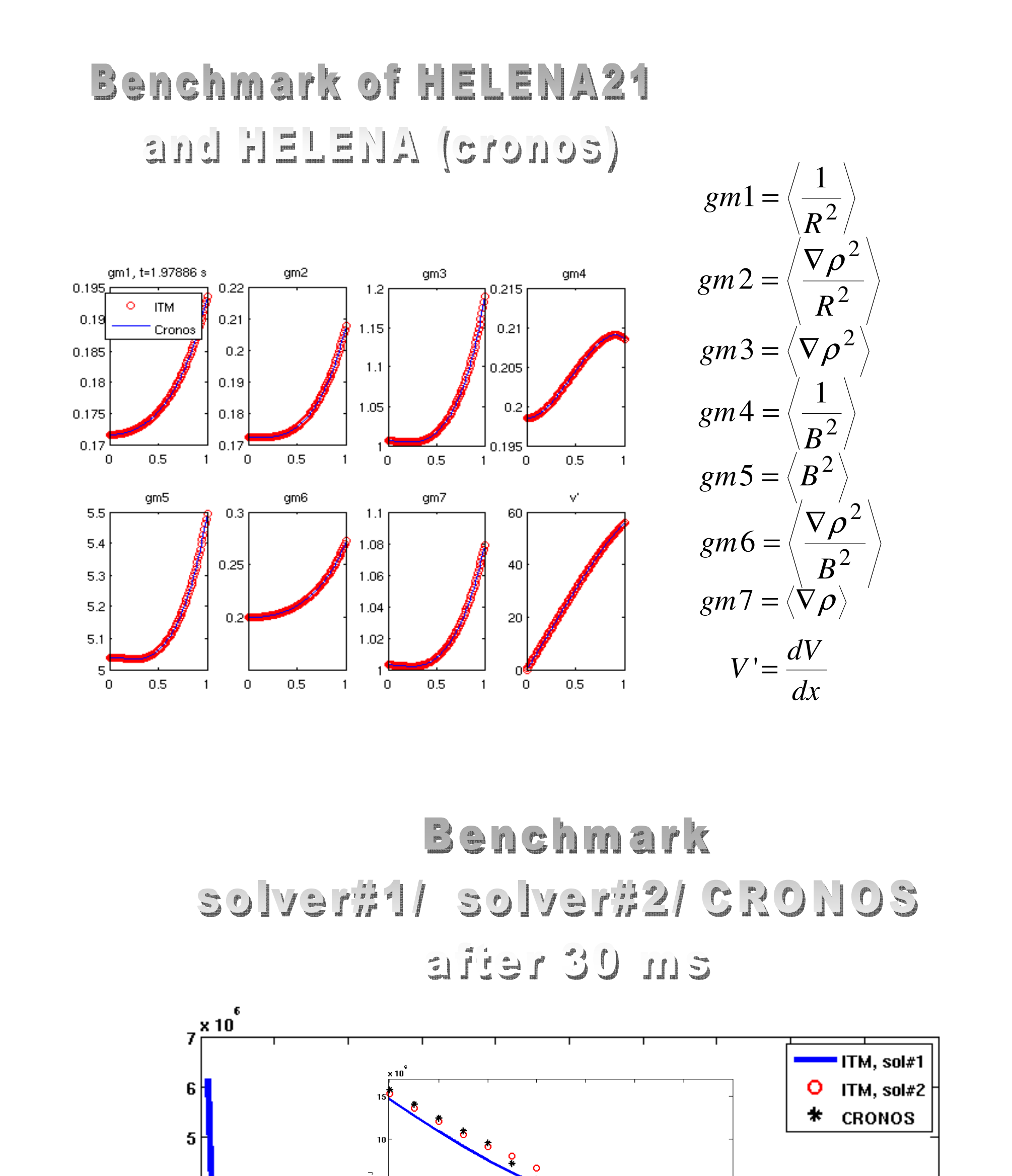

t (s)

 $2.8$ 

 $3.2$ 

 $3.4$ 

2.6

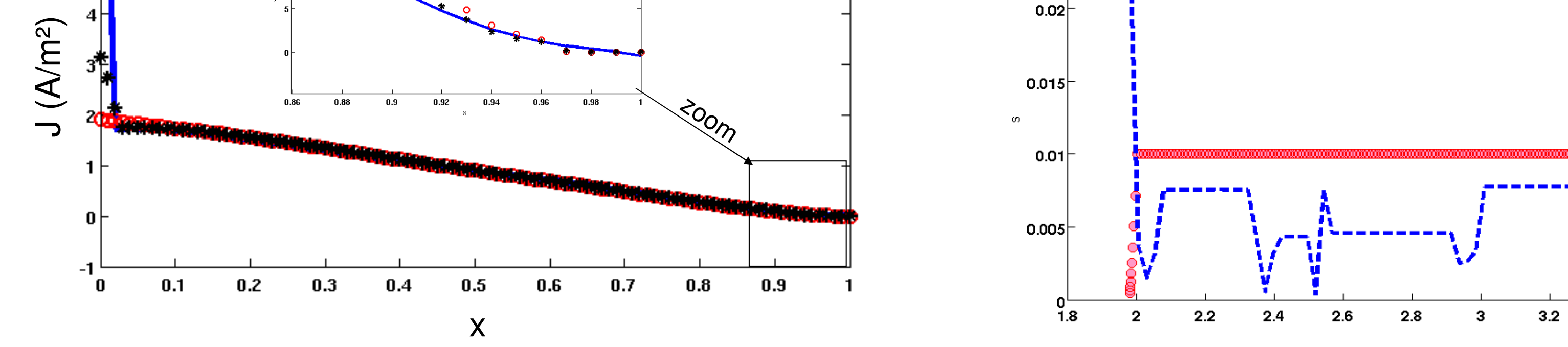

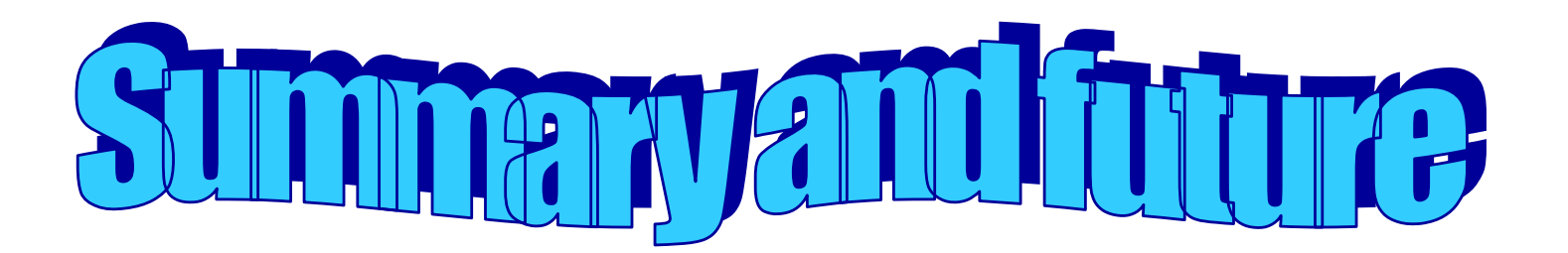

 $3.2$ 

 $3.4$